# Typologies! A personal approach to classification

Lessons Learned on the Development of Typologies and Cataloguing

Collecting the Non-Stamped Postal History of Botswana

#### My Collecting Interests

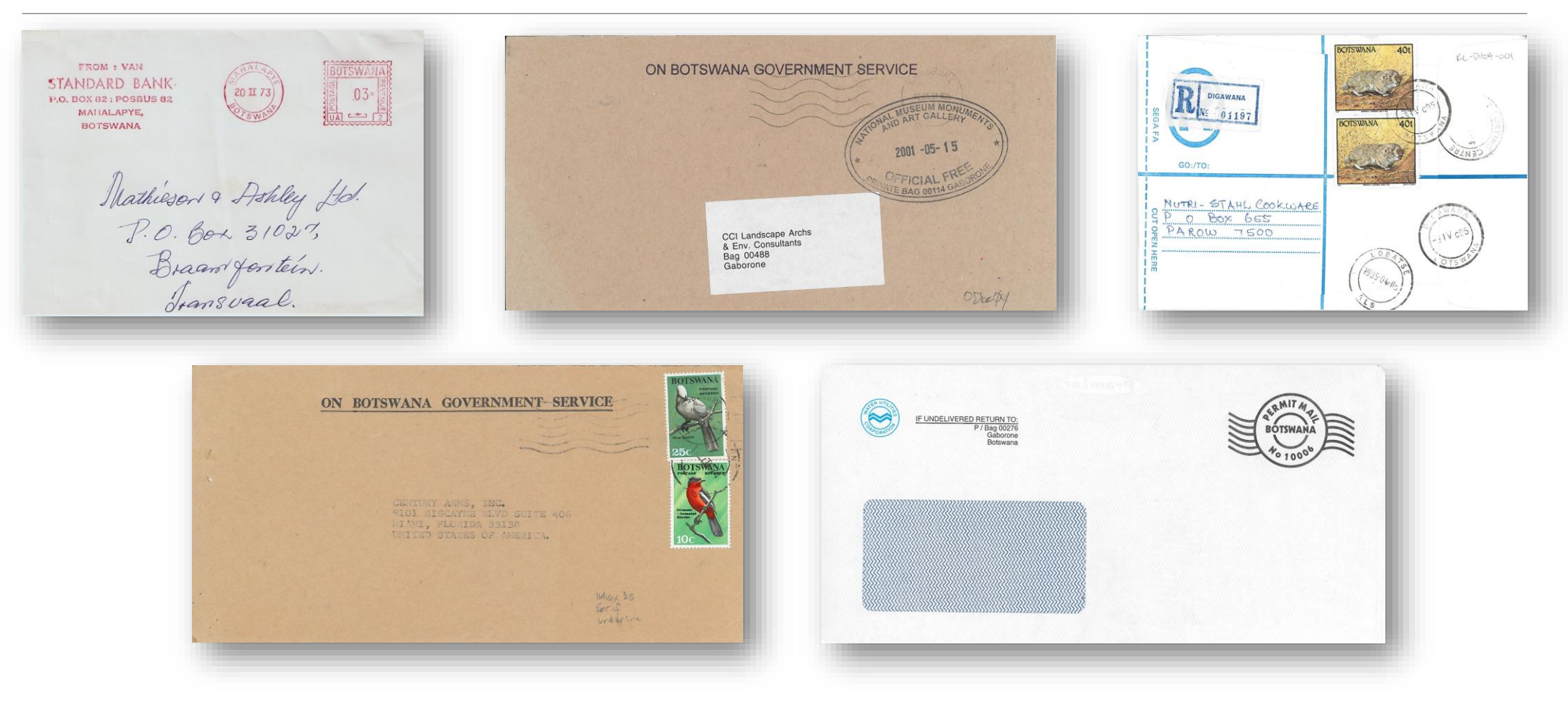

# Why do I collect this stuff

I currently live in Nova Scotia Canada.

I lived in Botswana from 1994 to 2002, where I ran and eventually owned a landscape architecture, environmental consulting, and land use planning company.

My interest in stamp collecting re-ignited in Botswana by receipt of nicely stamped mail from Canada.

I joined local club and started collecting Botswana stamps.

I quickly developed good collection of stamps and started looking for other topics.

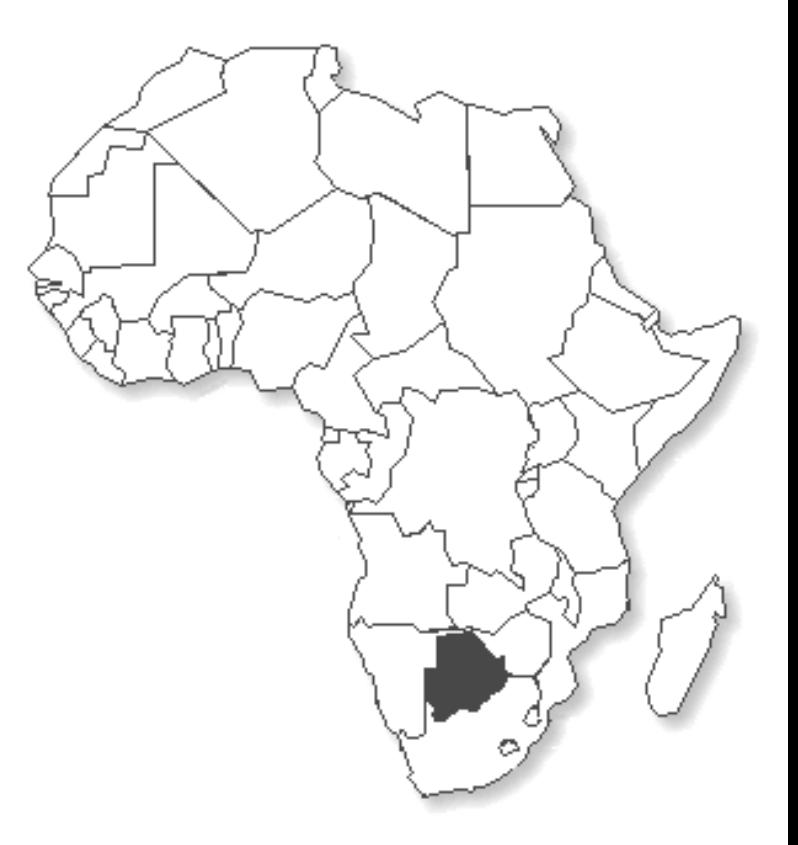

# **Cataloging**

I currently have over 3,000 covers of non-stamped postal history from Botswana.

Even in the early days, I was having trouble keeping track of what I owned and was often buying duplicates, so I needed some system to record what I had.

So, I started fooling around with Excel, but it wasn't very powerful in allowing me to sort information in different ways depending on questions I had.

I then looked at FileMaker Pro in the early 2000's, an Apple product, but technical support and updates were dwindling.

When I moved back to Canada, I moved from an Apple world to a PC world and MS Access became available to me.

## Overall Organization

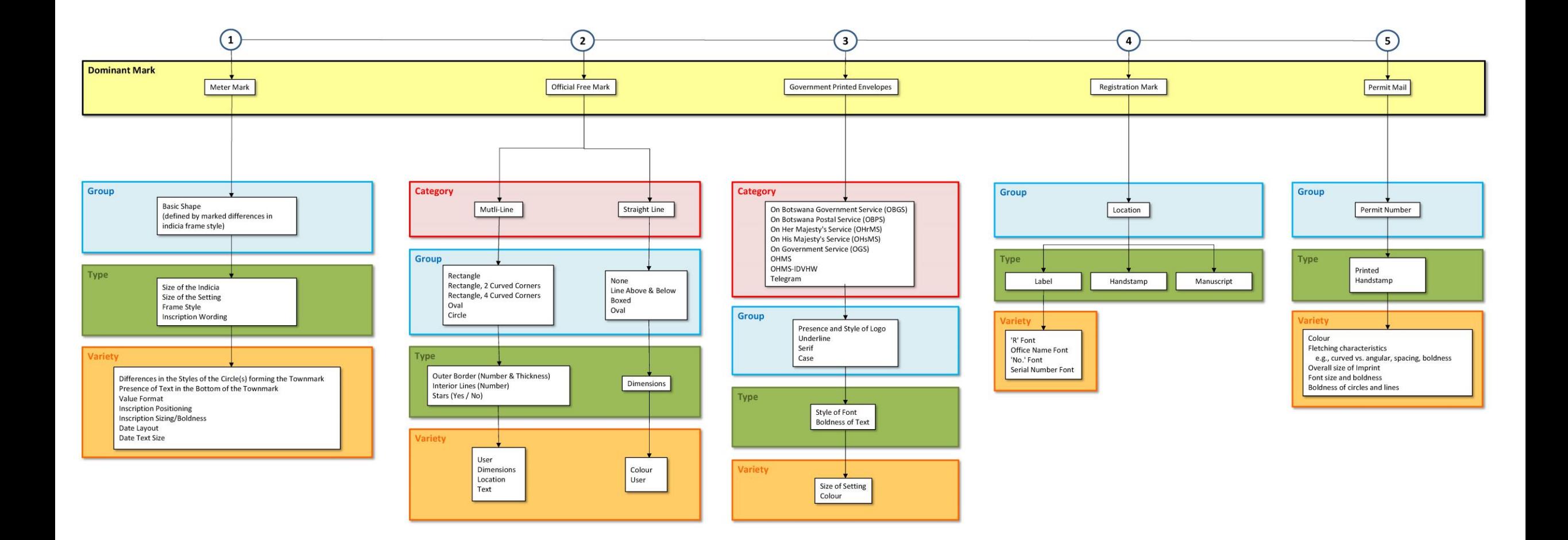

# Botswana Meter Marks

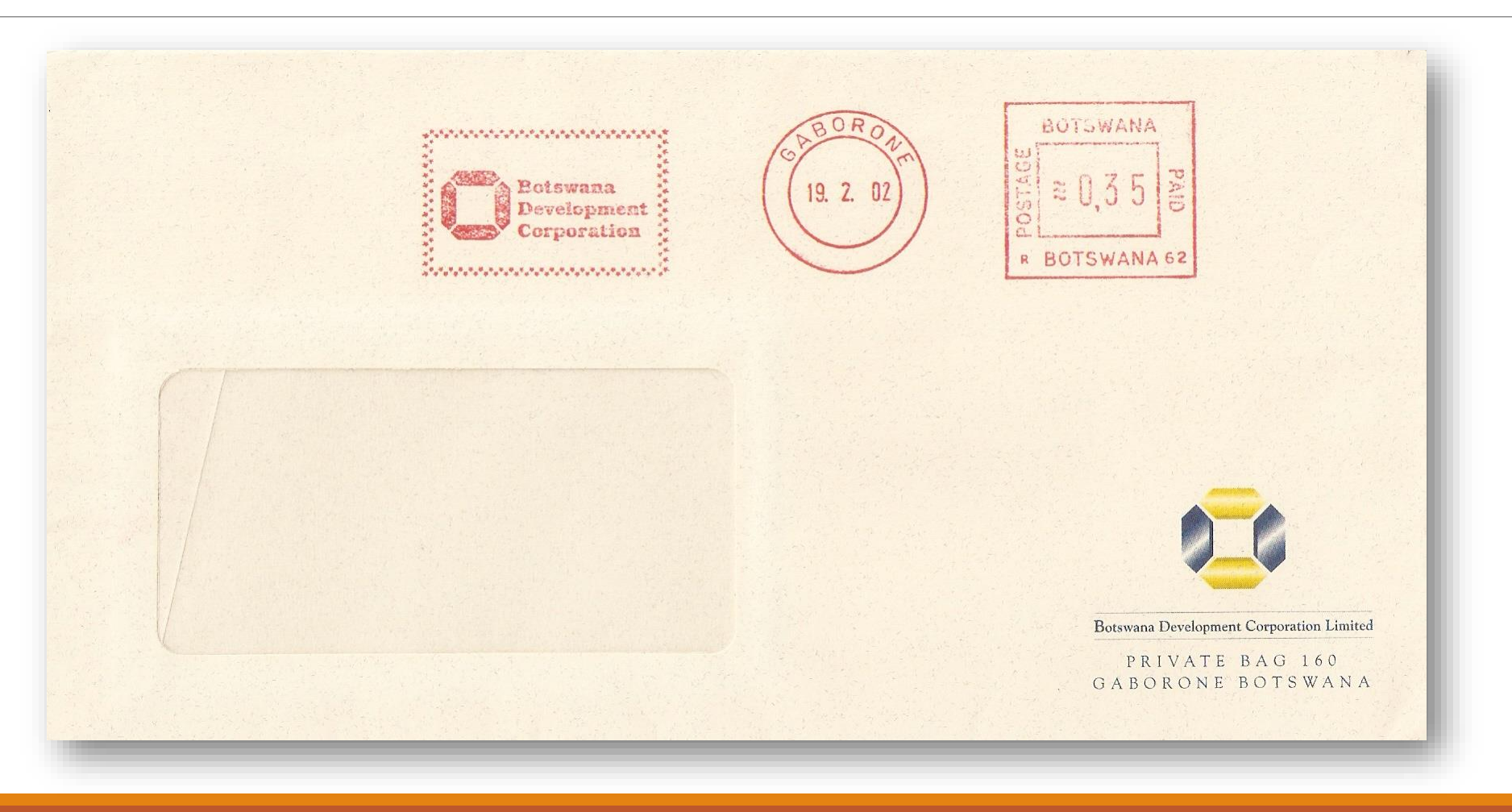

### Parts of a Meter Mark

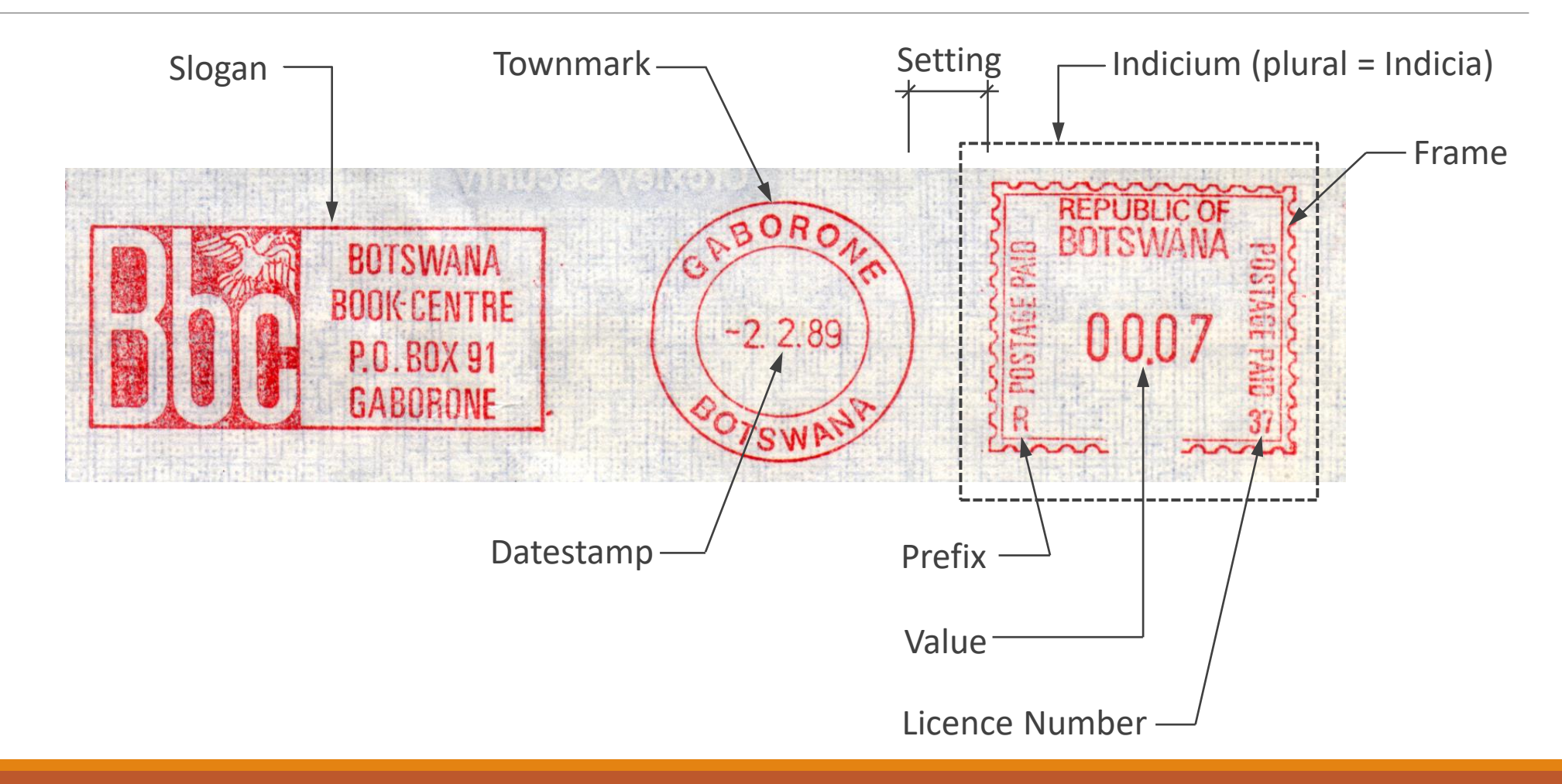

### Meters – Basis of Cataloging

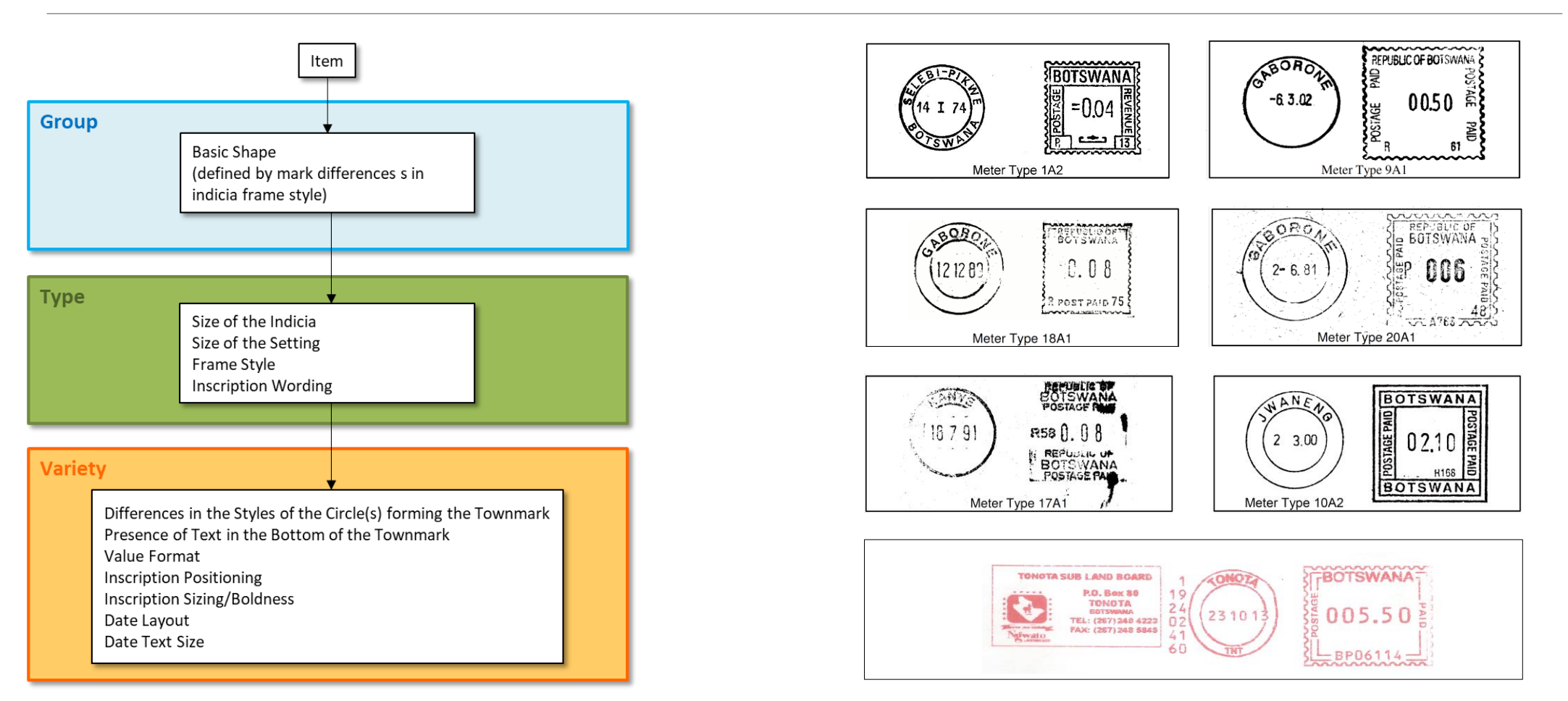

### Meters - Typology

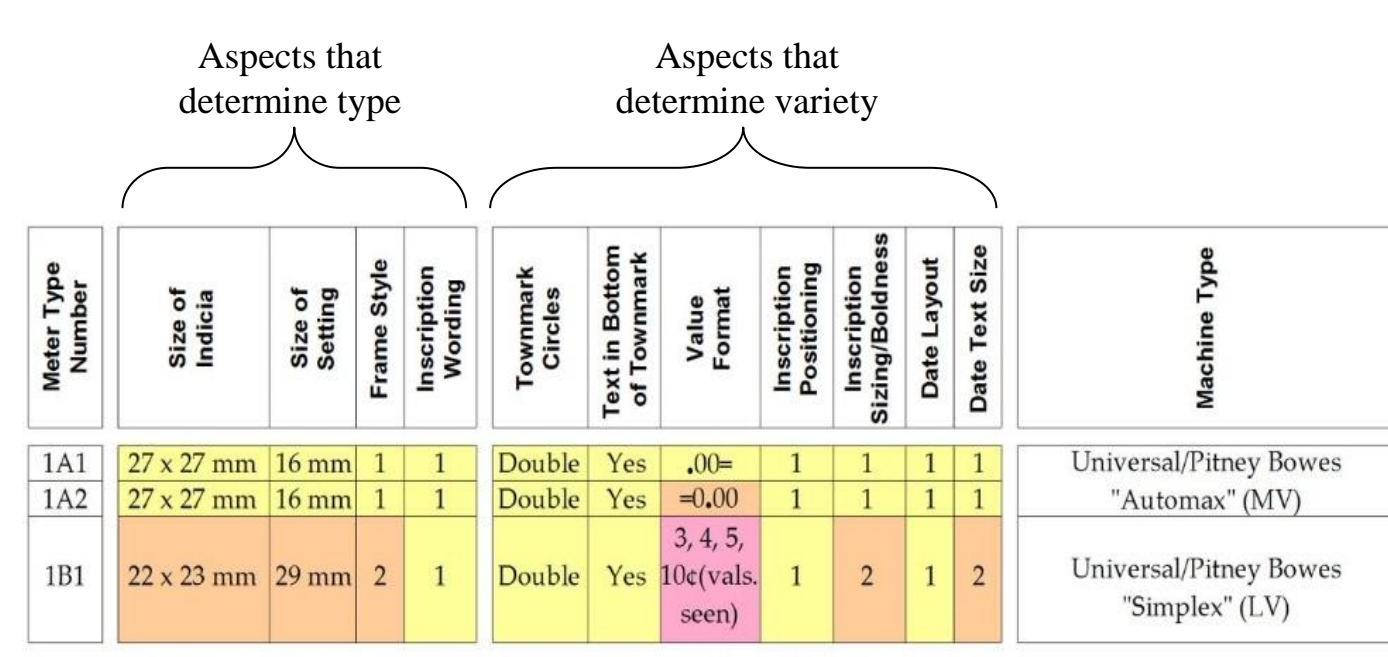

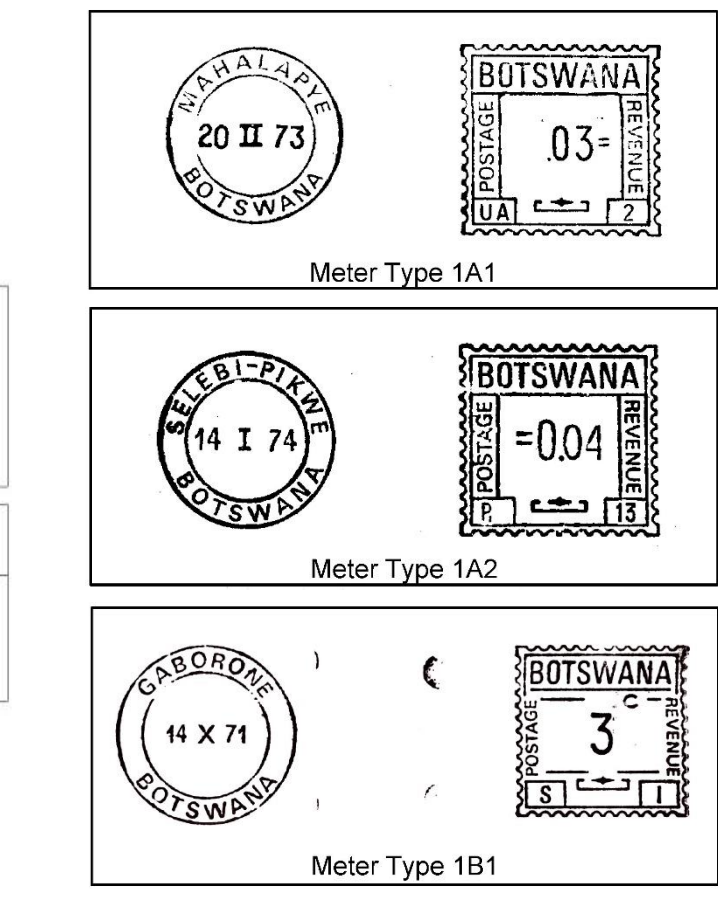

### Meters – Database

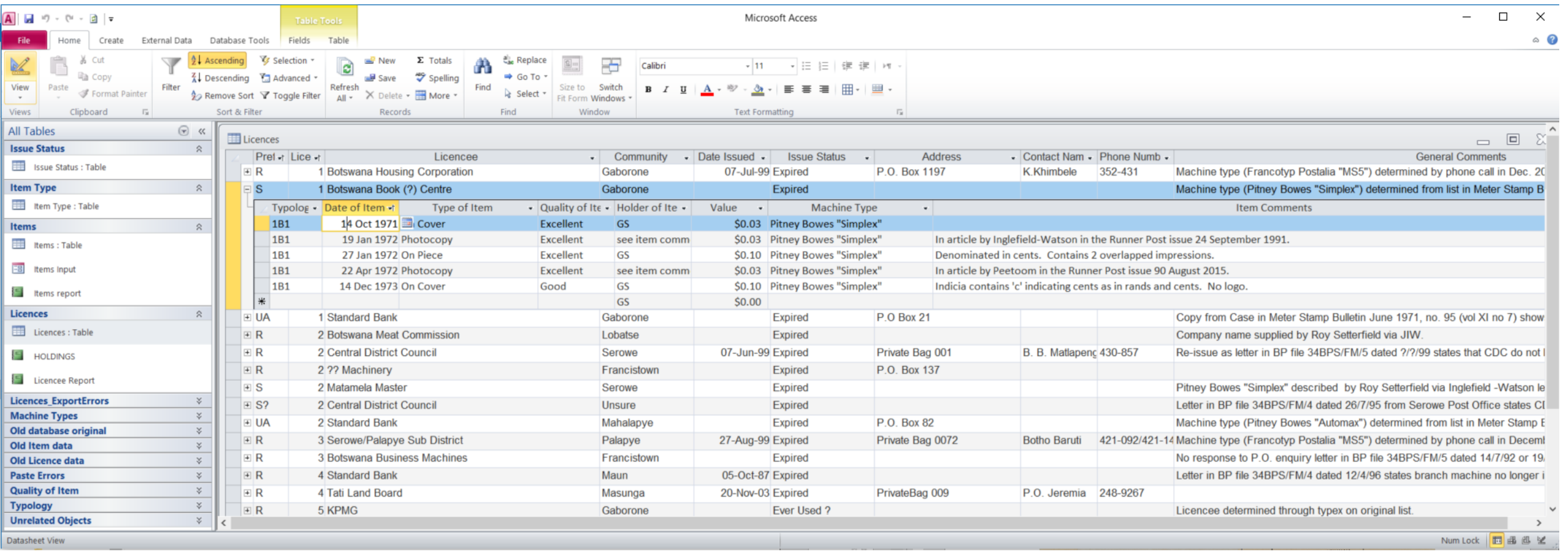

# Botswana Official Free Marks

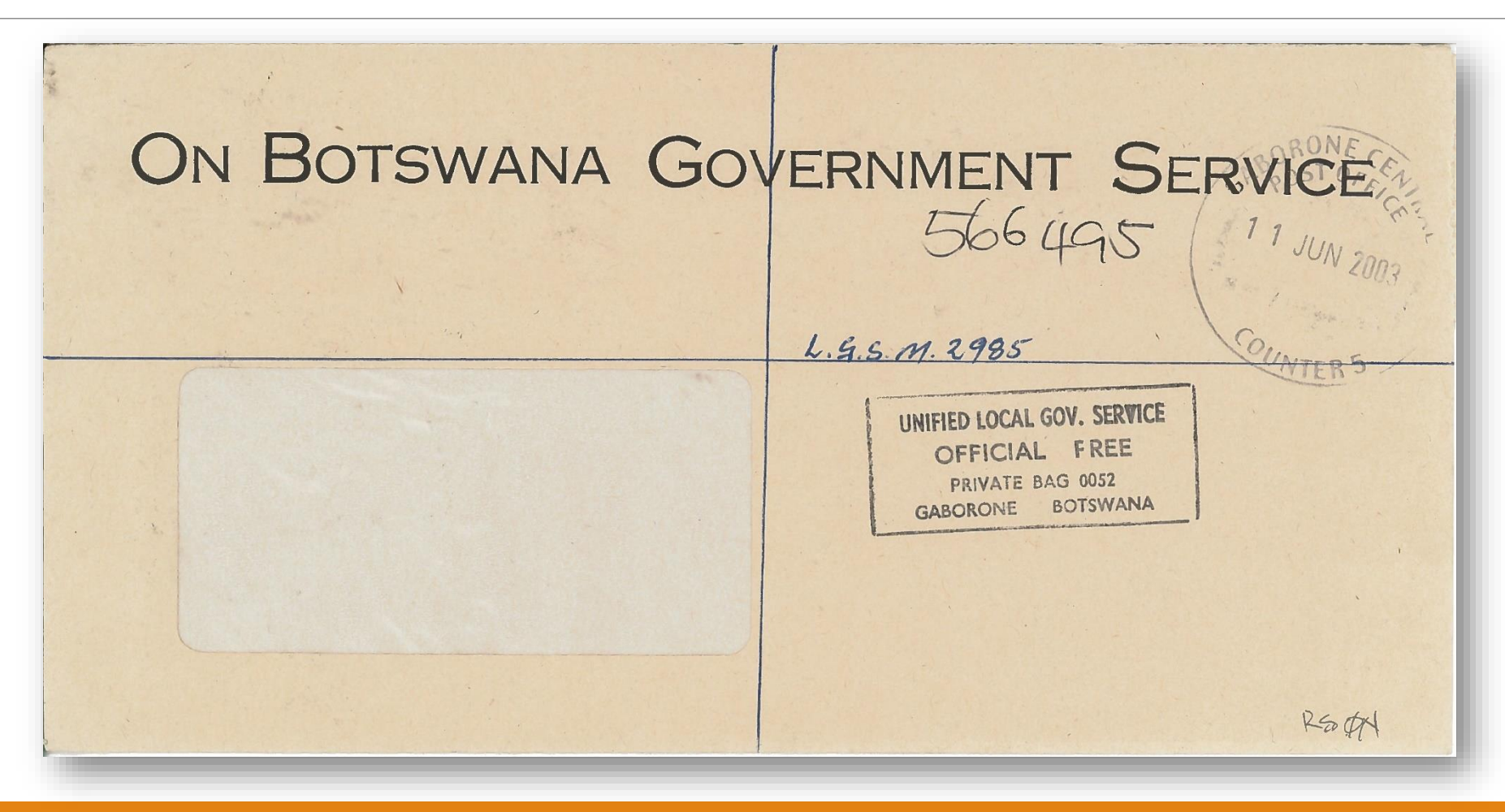

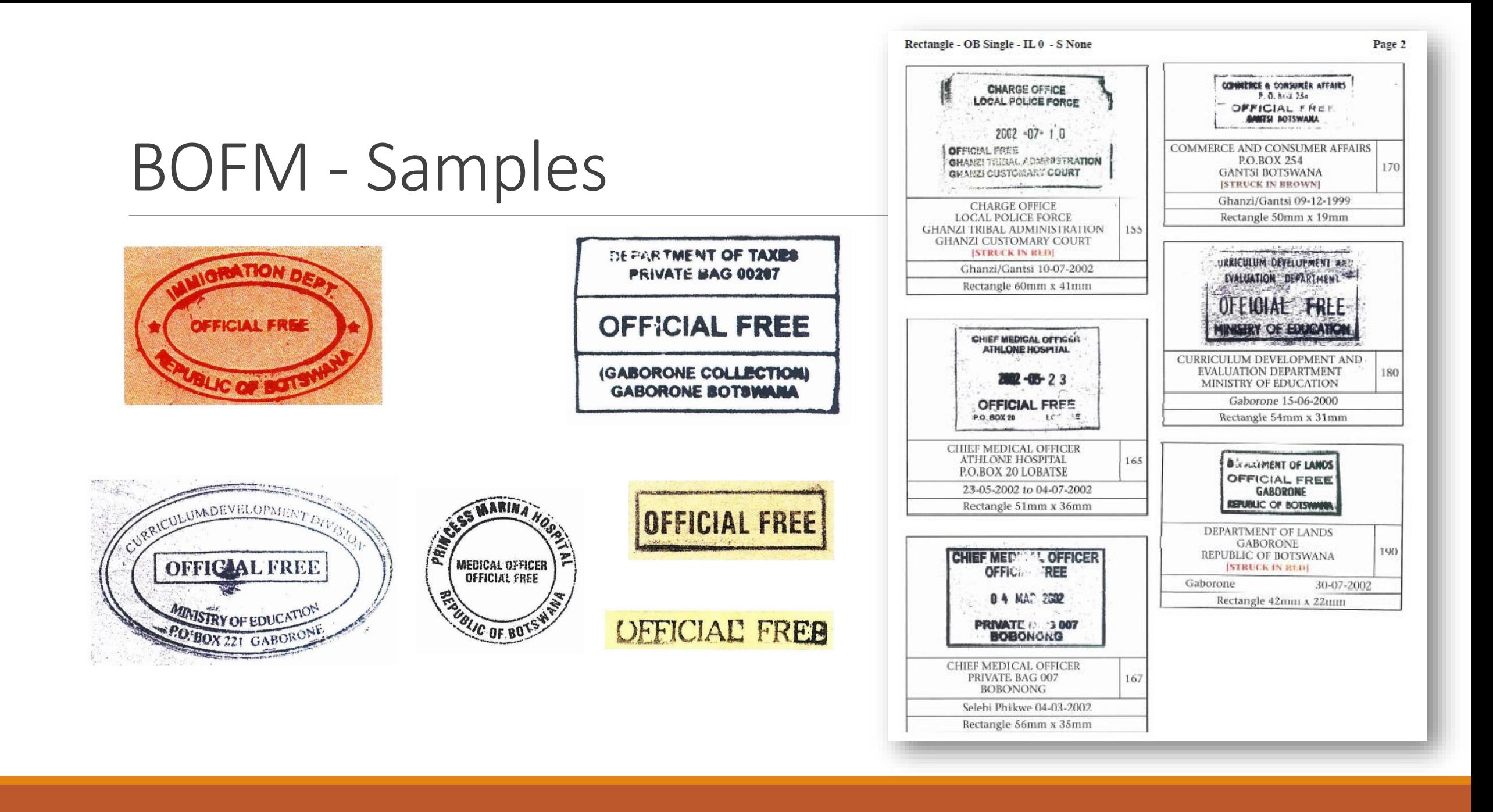

# Official Frees – Basis of Cataloging

After years of looking, I recently came across website offering copies of legislation of Botswana and got a copy of Postal Act where requirements for use of "Official Free" are listed.

Very basic, just indicating text that needs to be included; nothing on shapes or other information regarding mark.

Therefore, wide variation in types of marks.

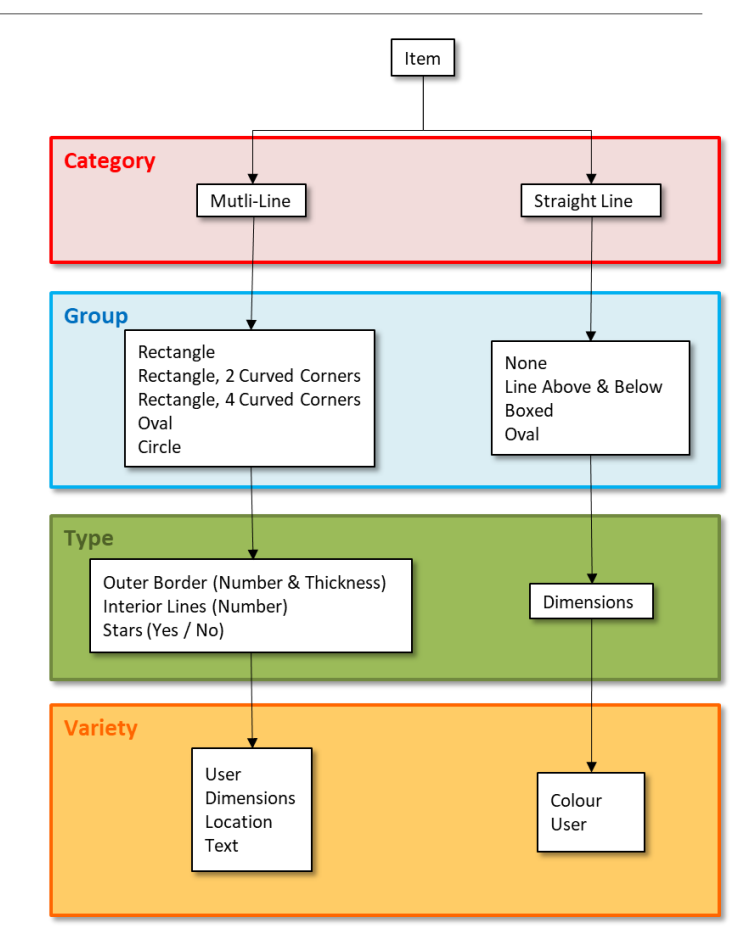

# Official Frees - Typology

Only goes to type level, since almost every official free mark is its own variety.

Given this complication, it will remain important that the user of the typology looks at visual examples to determine if they have an exact match or not.

A verbal or shorthand description of a mark can be given using the coding with the information on variety given in long-hand.

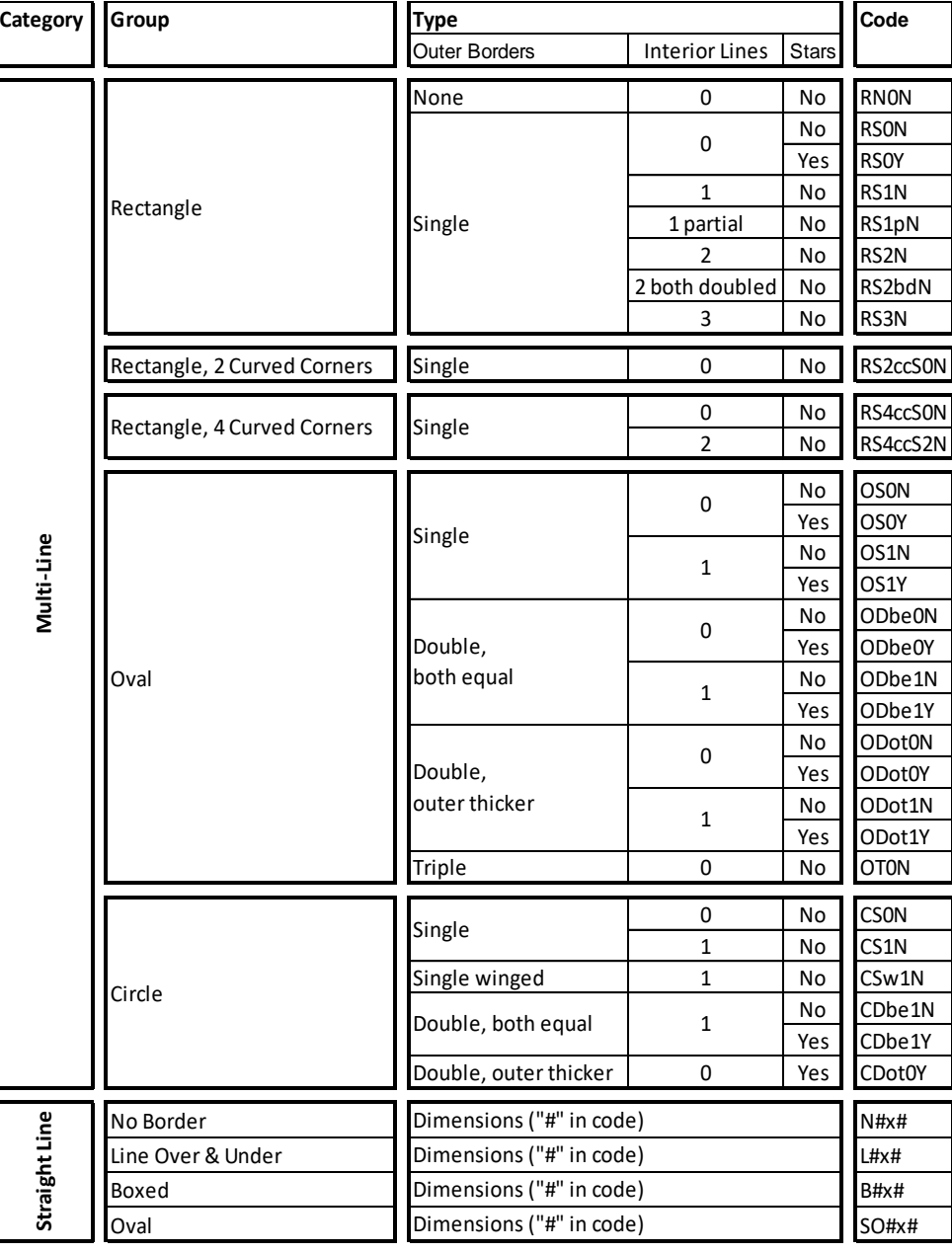

## Official Frees – Database

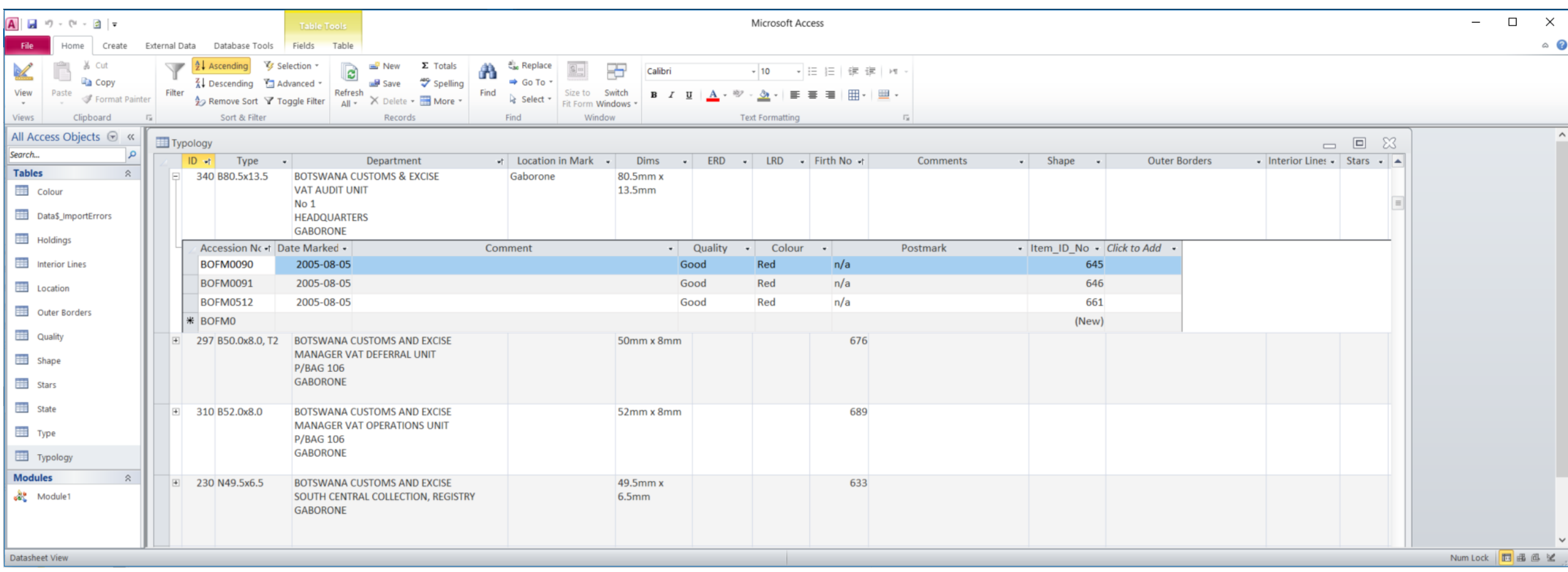

# Botswana Government Printed Envelopes

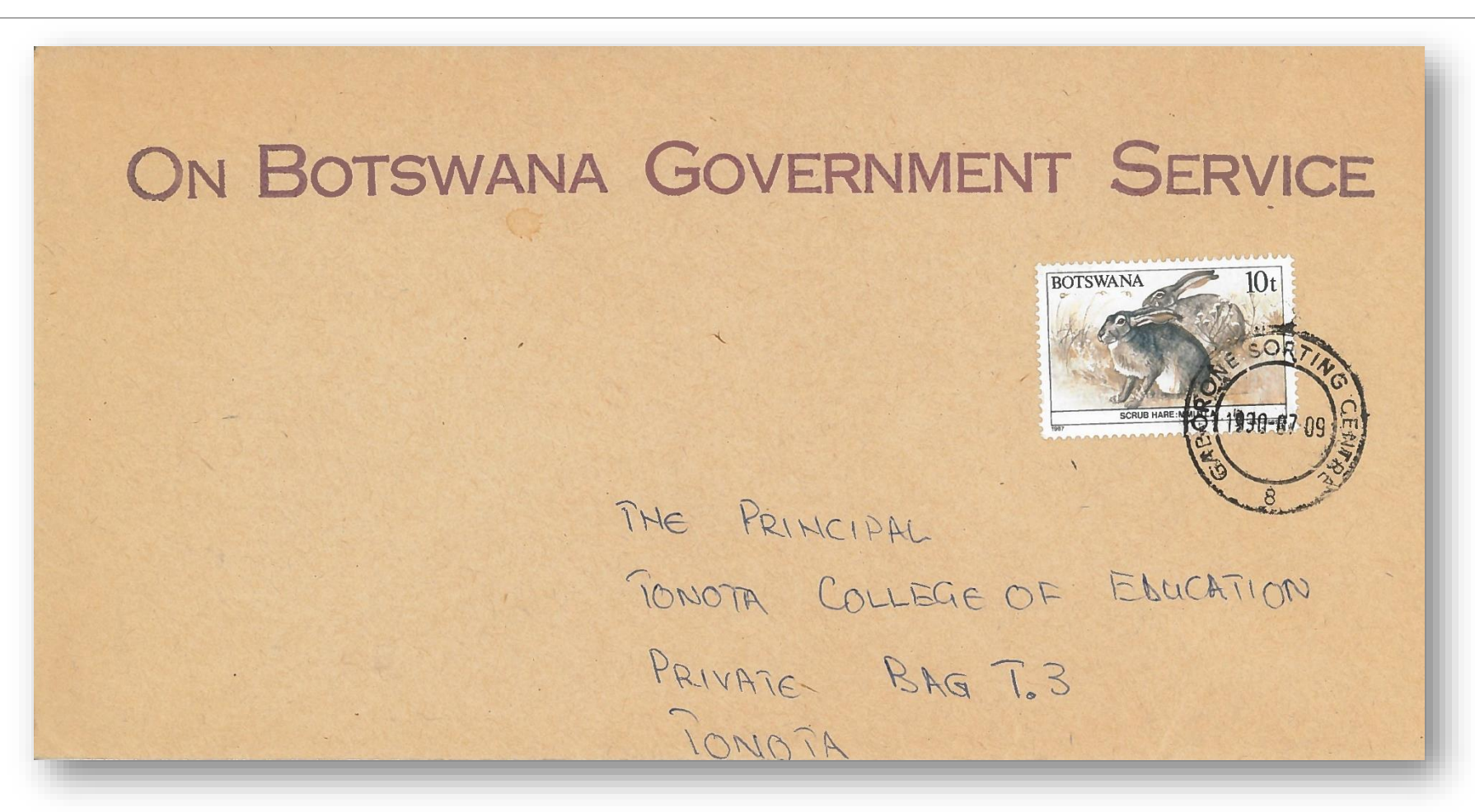

#### Government Printed Envelopes – Basis of Cataloging Category

Figure describes the basis for establishing a typology of Botswana Government Printed Envelopes.

I was not looking at this printing until Peter Thy, coauthor of *The Postal Stationery of the Bechuanalands and Botswana* and current editor of *PSGSA Journal* pointed out that it might be an interesting topic about which to write an article.

Challenge is that printing is not "official", so there is a huge variety of type faces and styles.

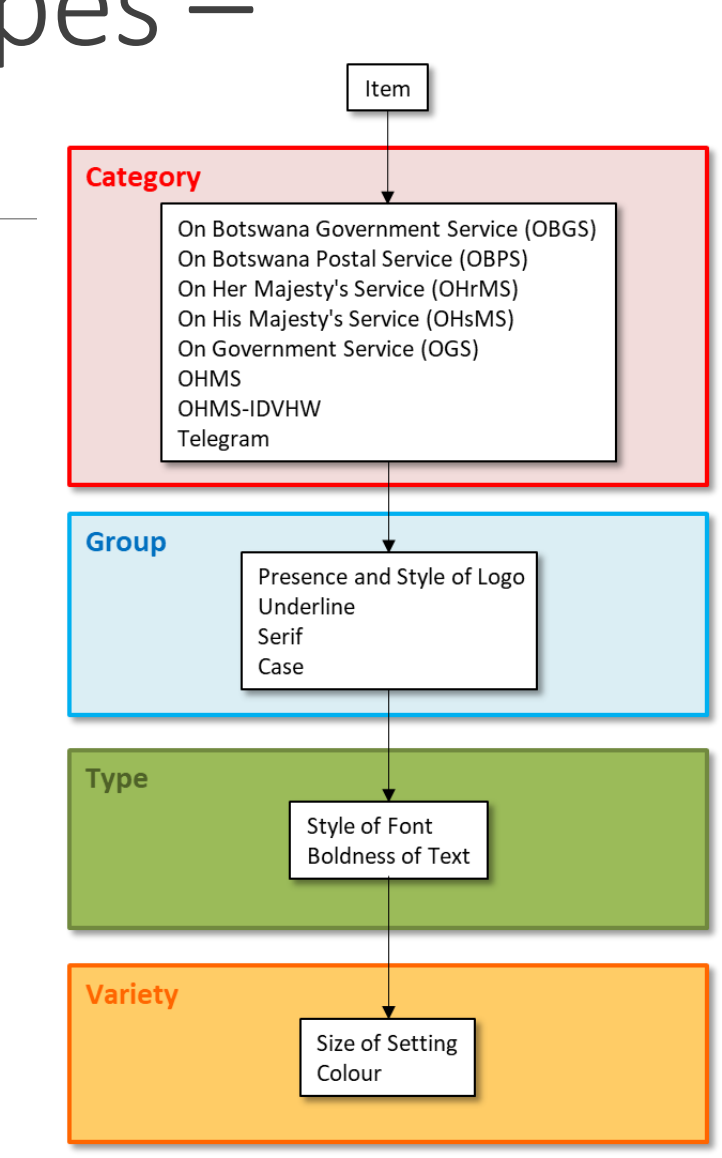

# OBGS Covers – Typology Organization

- 1. Assign prefix (OBGS, OBPS, OHrMS, OHsMS, OGS, OHMS, OHMS-IDVHW, Tele) depending on category.
- 2. Assign Group based on following table, adding presence of logo as primary criterium in groups that have them.

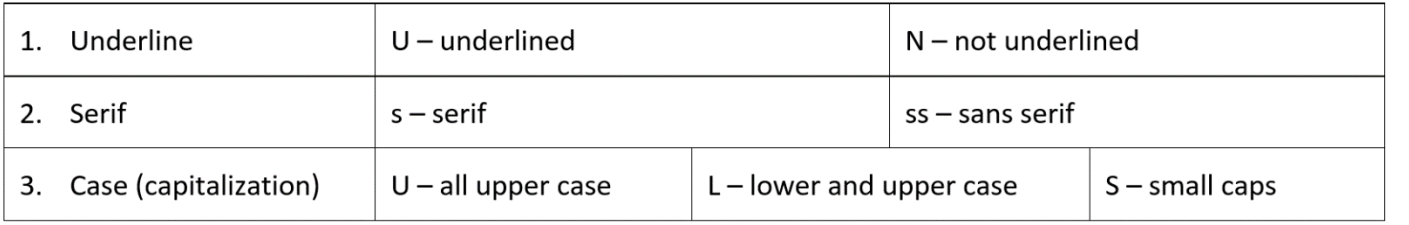

3. Assign Type, which is give a number based on sequence of discovery.

# OBGS Covers – Typology Sample

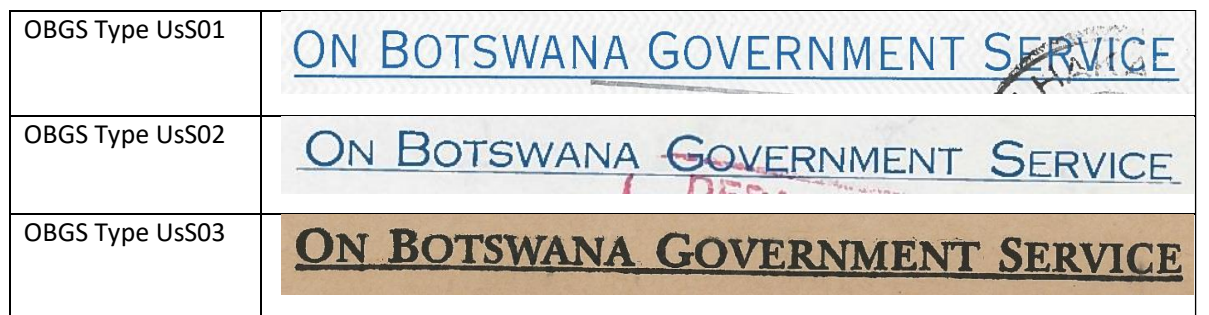

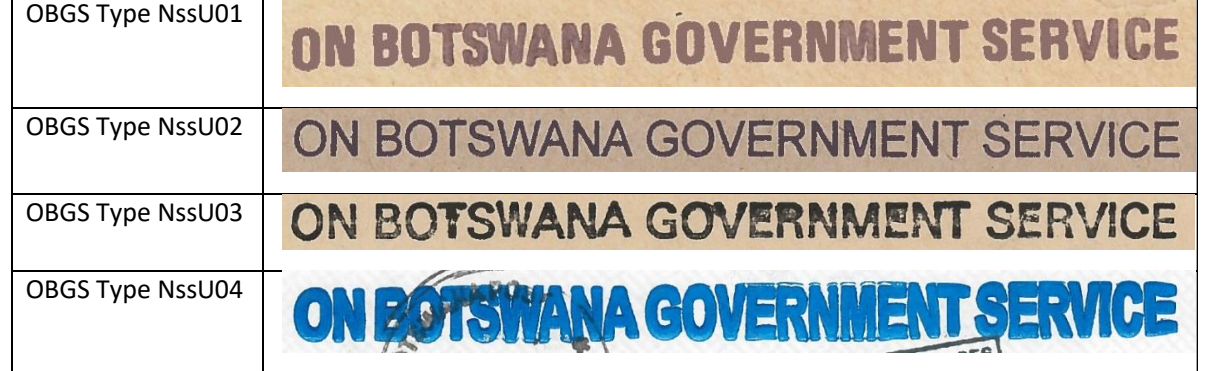

## Sample of an OGBS Marking

- Imprint text is underlined
- $\blacksquare$  Is a serif font
- **E** Is all upper case

Therefore, it is denoted as UsU and as the first type discovered within the grouping, it is denoted with a 1, making it UsU1.

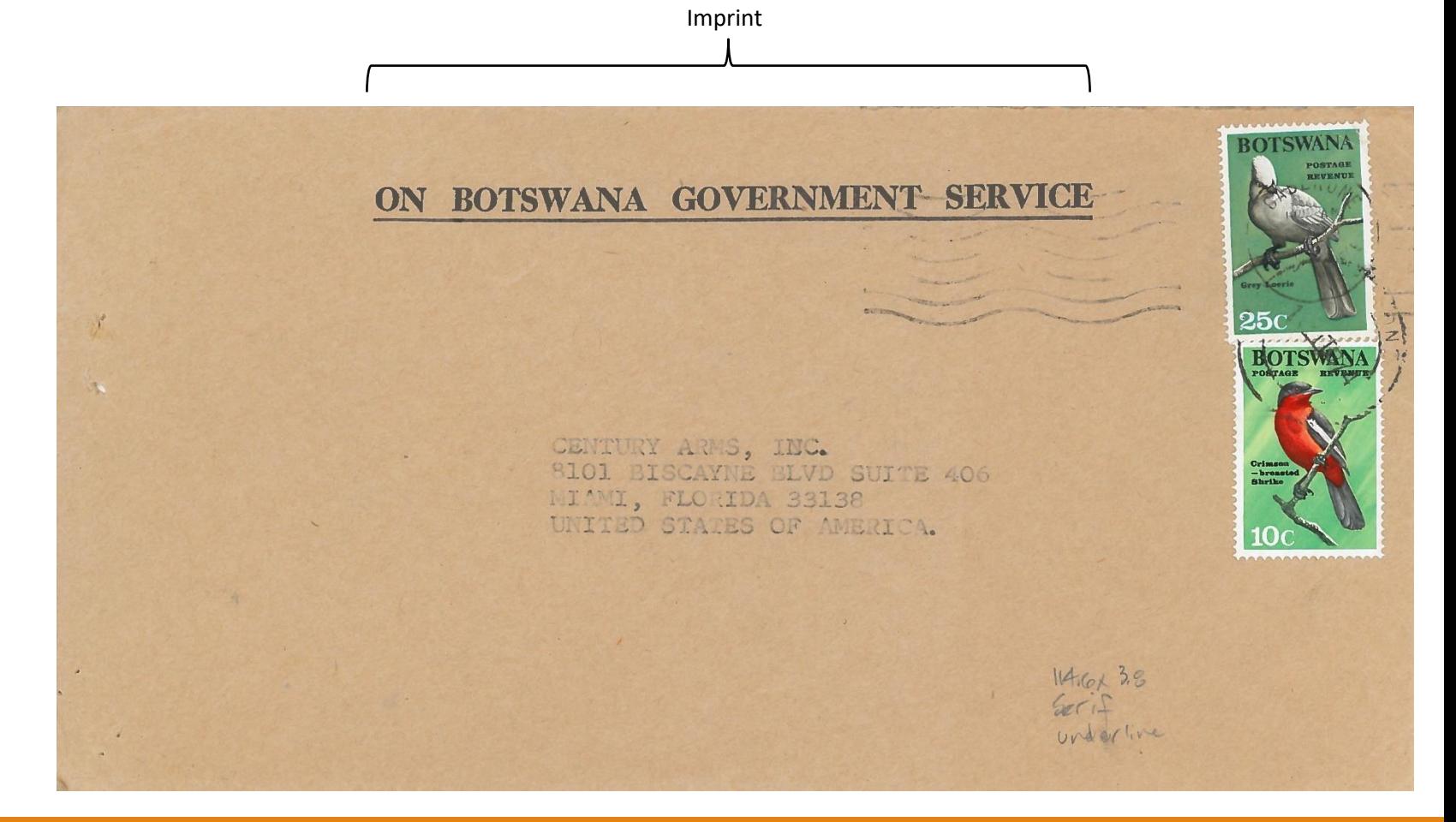

### OBGS – Database

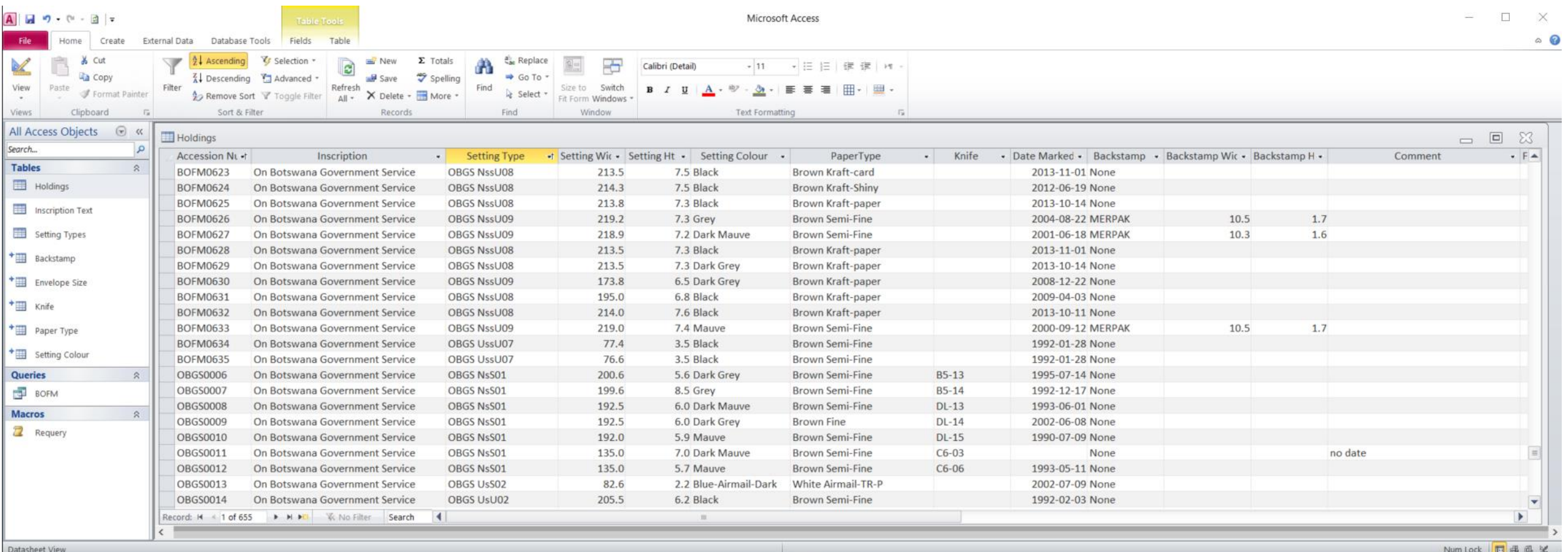

# Botswana Registration Labels

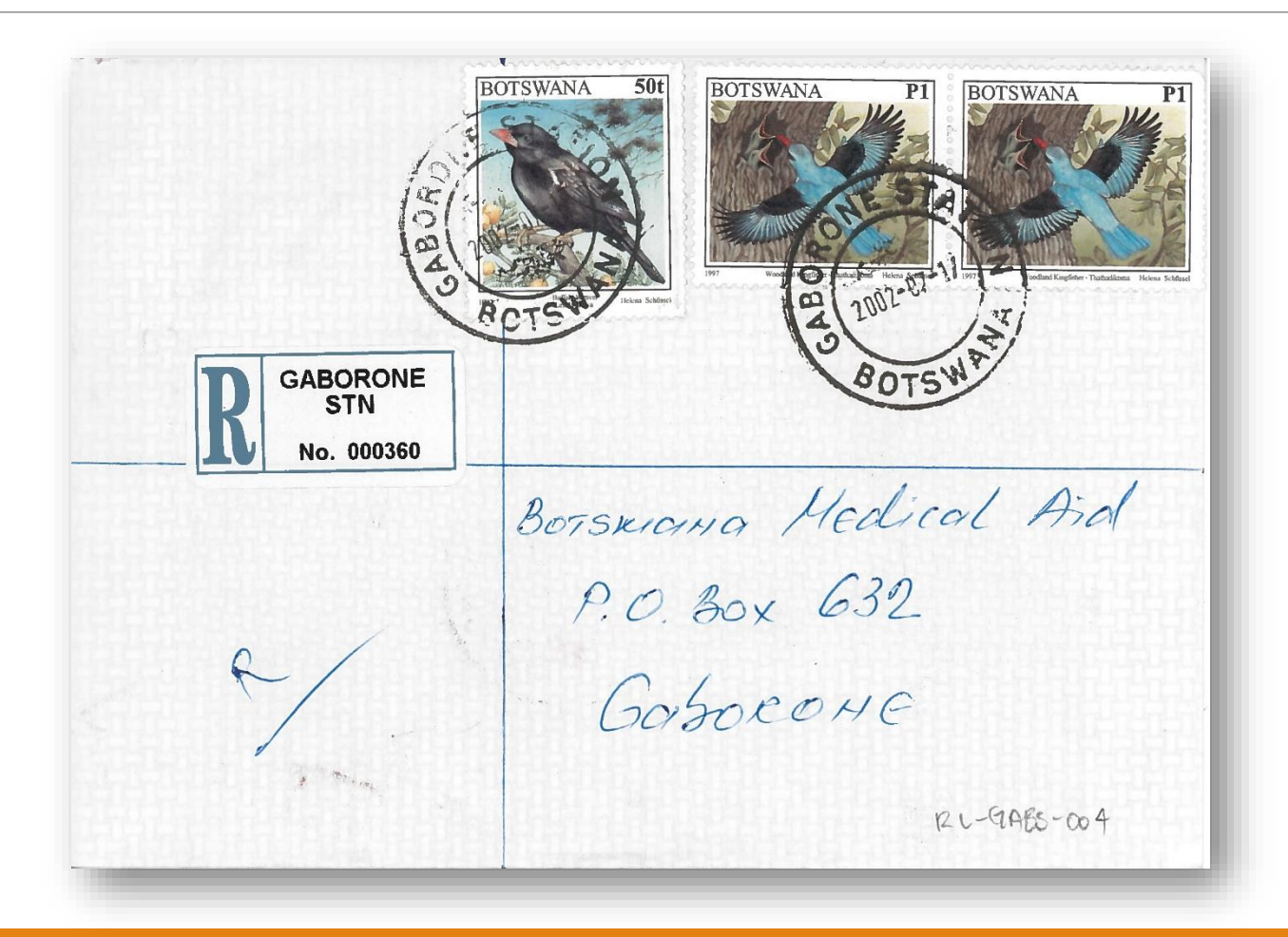

# Registration Labels – Basis of Cataloging

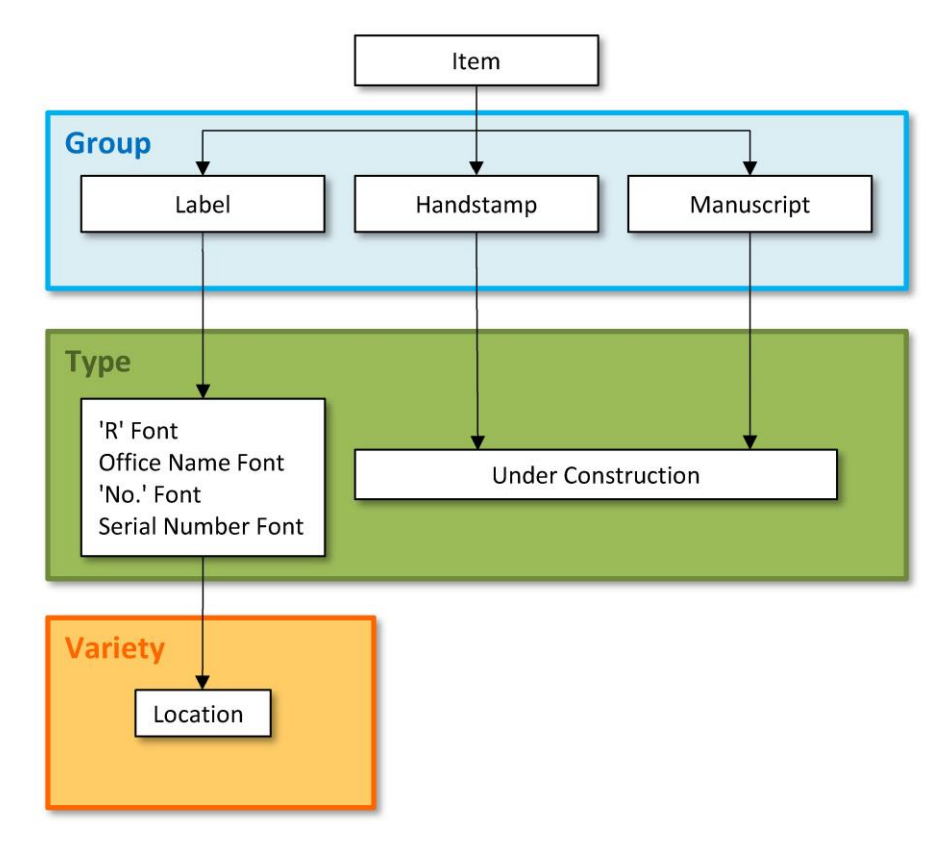

This typology was developed by Sir John Inglefield-Watson and his colleagues in the Bechuanalands and Botswana Society in the late 1980's and early 1990's.

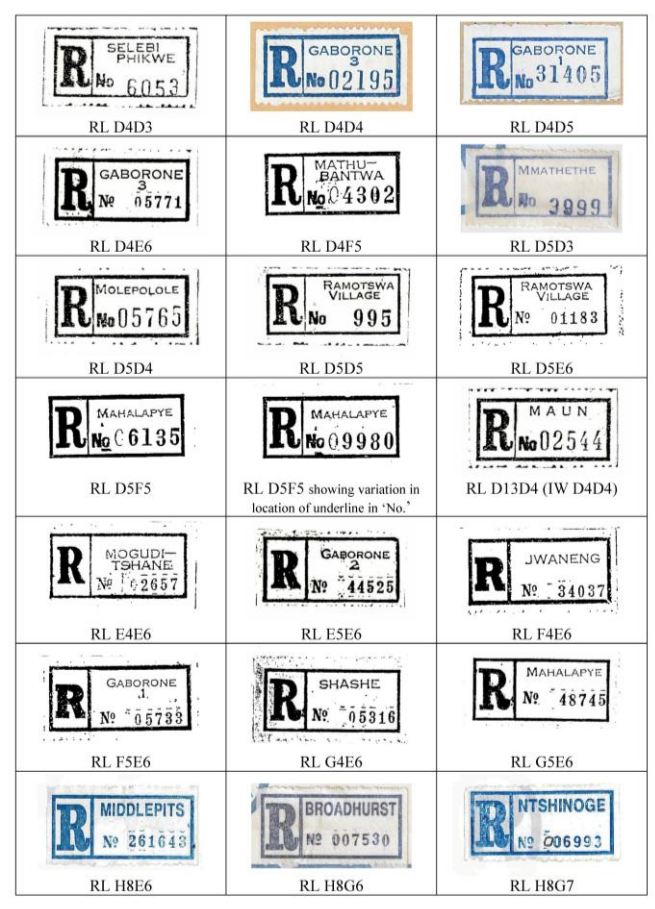

#### Registration Labels – Database

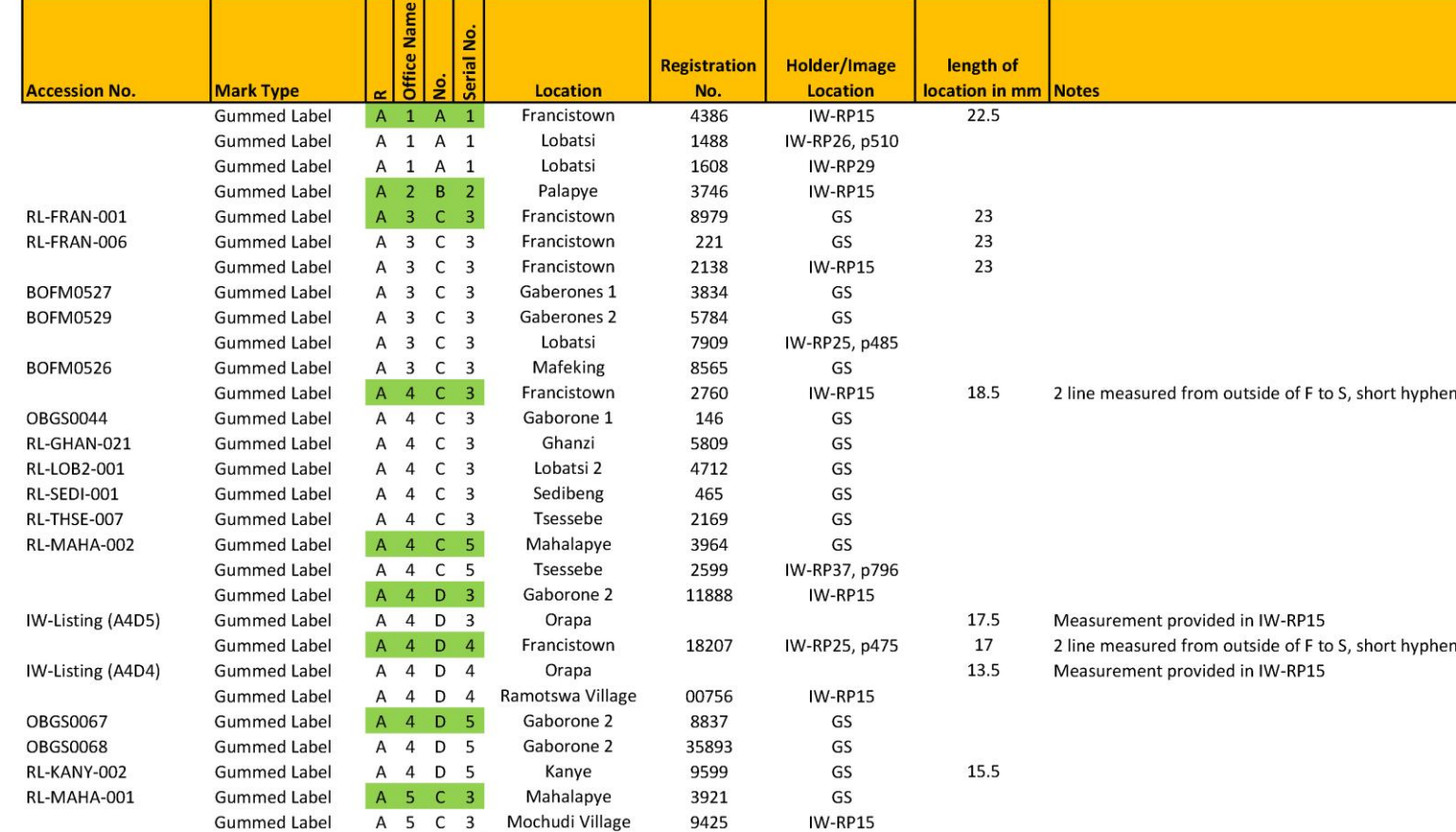

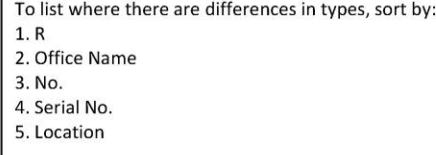

# Botswana Permit Mail

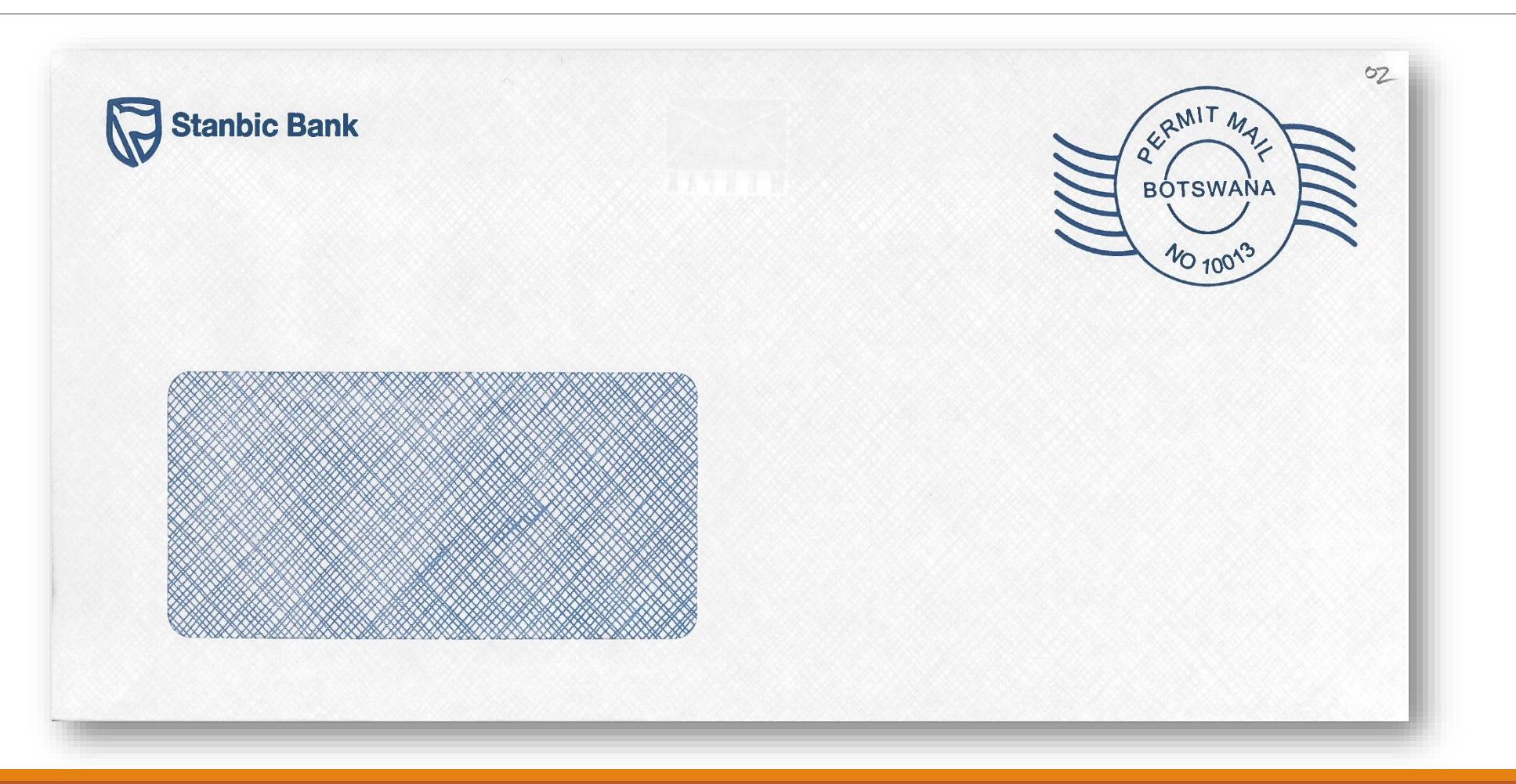

### Permit Mail – Basis of Differentiation

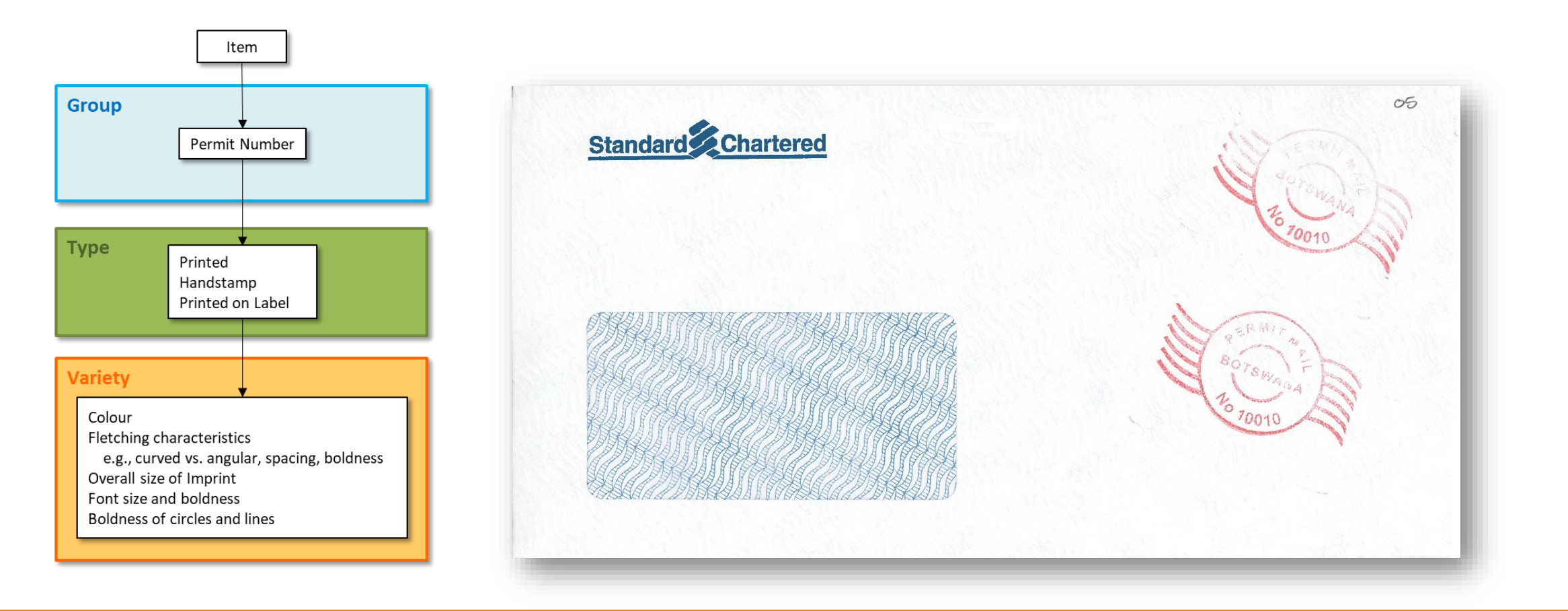

#### Conundrum – One Cover, Multiple Marks

One cover may have a number of different aspects in which I am interested.

I had to figure out away to store and retrieve these covers so I could find them easily when I went looking for them.

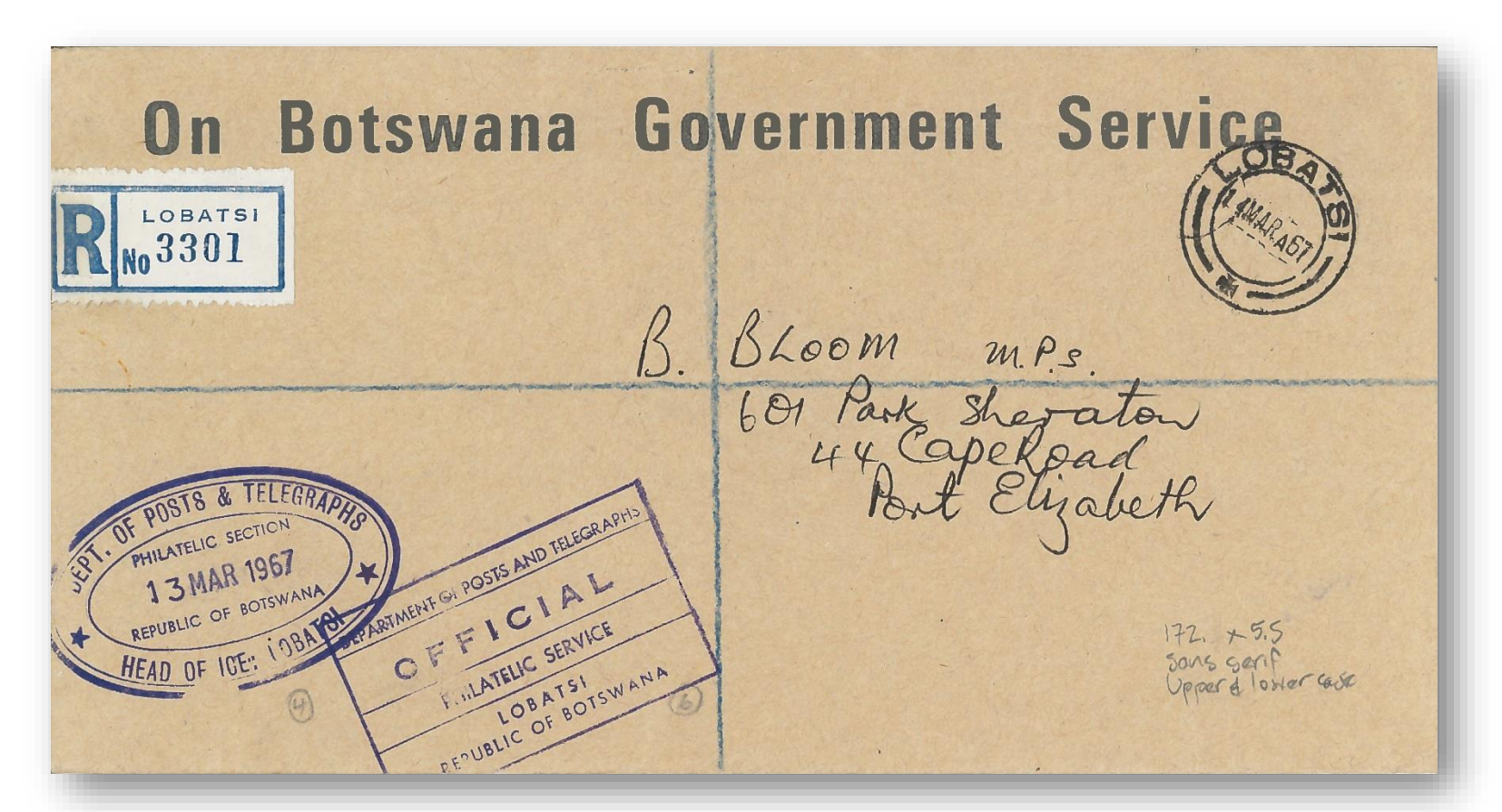

# Accession Numbering System

## Overall Organization

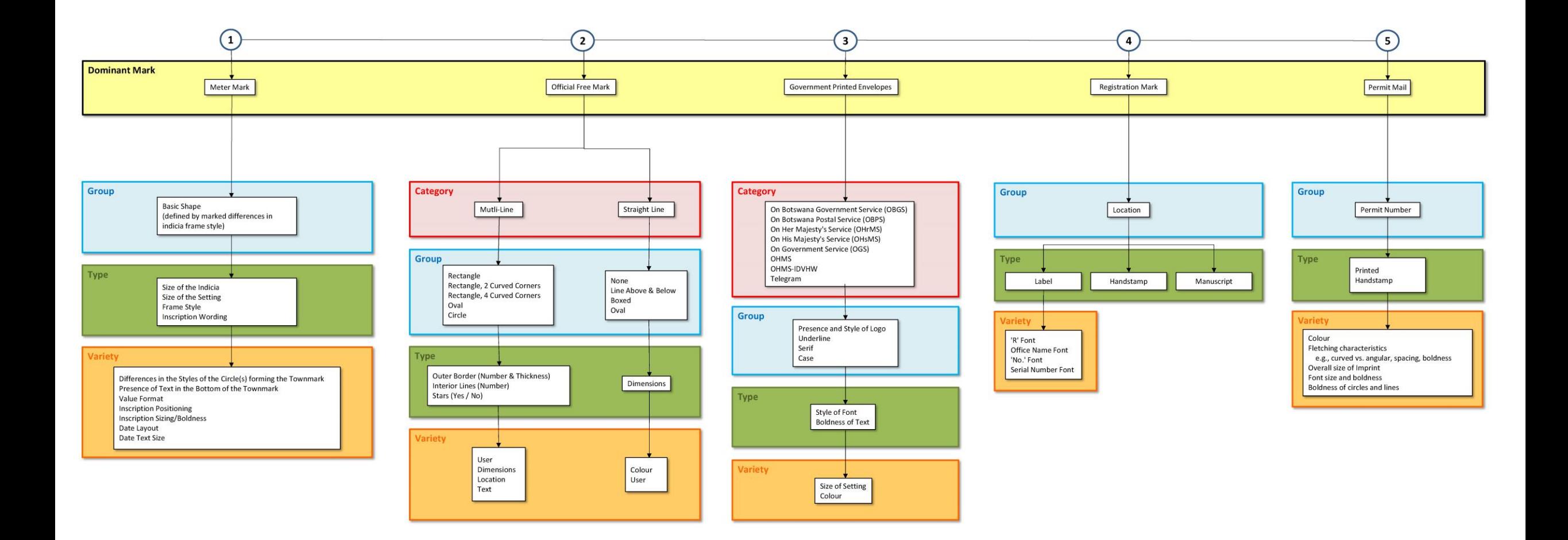

# Accession Numbering

I set priority based on previous table; priority is arbitrary, based on the evolution of my interest.

I then assign a prefix based on the "primary" cover type.

I am still trying to determine how to deal with covers only seen not acquired – I will probably put scan in digital filing system and print of scan in physical system.

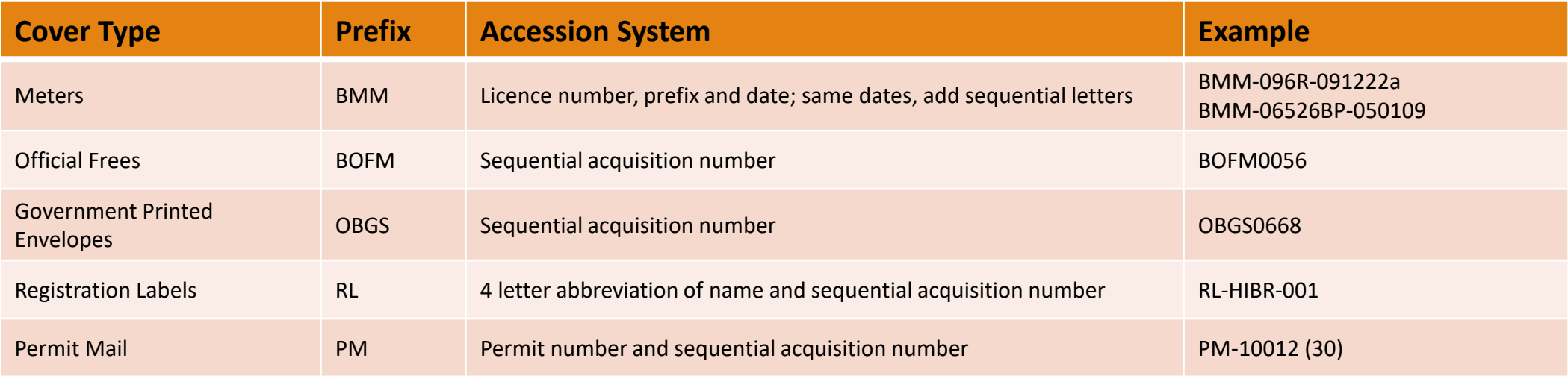

### Lessons Learned

I built this as I went, not knowing where it was leading. I built the meter database first and have since added Official Frees and Government Printed Envelopes.

I thought about each cover type separately and created a separate database for each.

Therefore, some data like dates are input into each database creating repetition.

If I was starting from scratch, I would create one large database with different tables with a primary table based on accession numbers and some basic information like date of the cover associated with that.

Then, other database tables associated with specific cover types would call that information from the main accession table, reducing duplication of work inputting dates and minimizing data entry errors.

However, I like having the prefixes that tell me the primary interest of the cover and filing by that. Having to put in different accession number types in the same column could reduce input quality assurance.

#### **Contact**

#### **Gordon Smith**

Email: gs@postalhistory.ca Website: postalhistory.ca